Федеральное государственное бюджетное образовательное учреждение высшего образования «Алтайский государственный технический университет им. И.И. Ползунова»

# **СОГЛАСОВАНО**

Декан ЭФ В.И. Полищук

# **Рабочая программа дисциплины**

Код и наименование дисциплины: **Б1.В.ДВ.1.2 «Специализированное программное обеспечение в электроснабжении»**

Код и наименование направления подготовки (специальности): **13.03.02** 

**Электроэнергетика и электротехника** 

Направленность (профиль, специализация): **Электроснабжение** Статус дисциплины: **элективные дисциплины (модули)** Форма обучения: **очная**

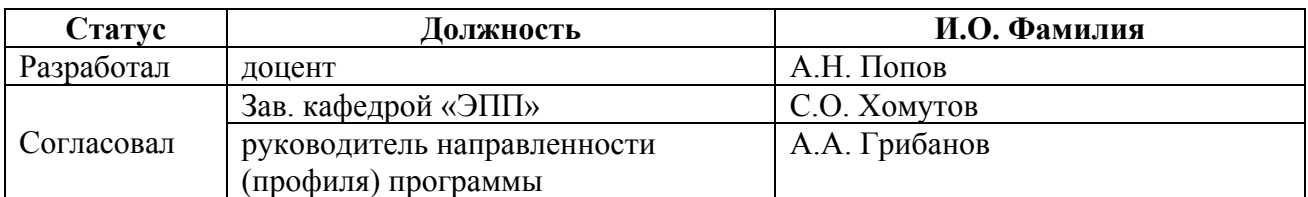

г. Барнаул

# **1. Перечень планируемых результатов обучения по дисциплине, соотнесенных с индикаторами достижения компетенций**

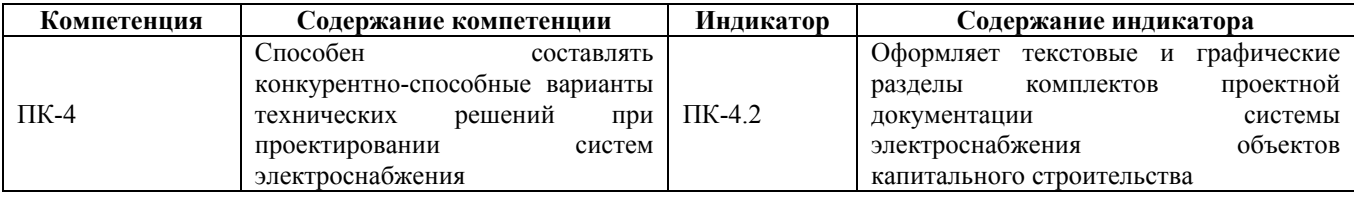

#### **2. Место дисциплины в структуре образовательной программы**

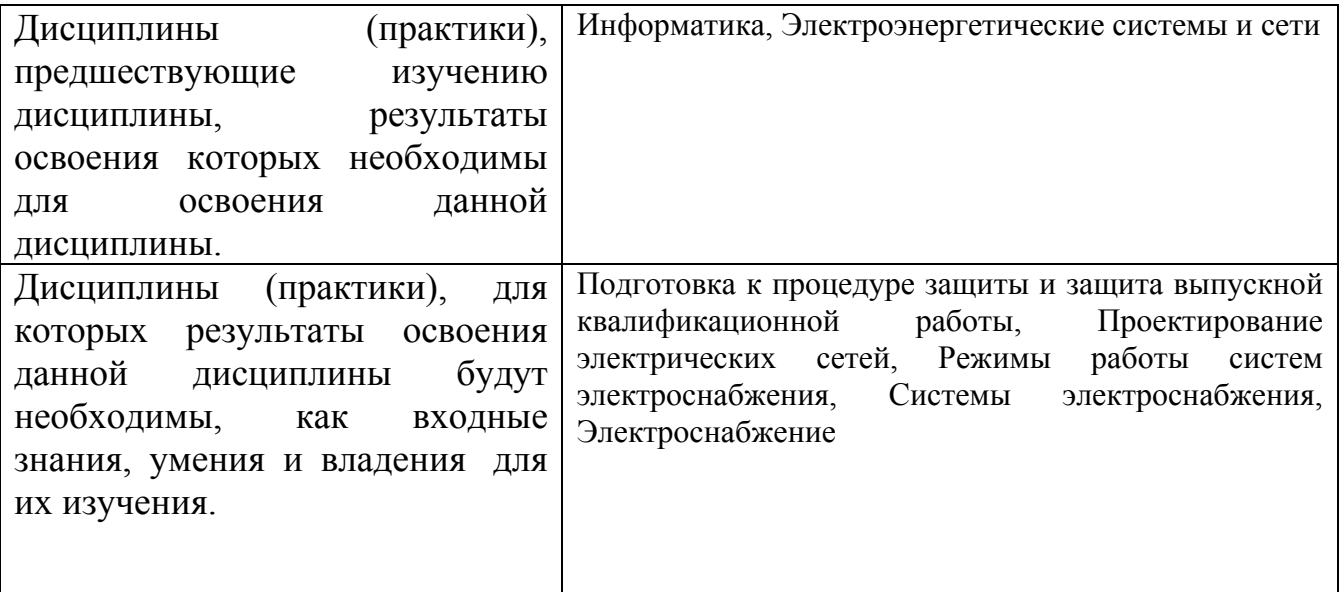

**3. Объем дисциплины в зачетных единицах с указанием количества академических часов, выделенных на контактную работу обучающегося с преподавателем (по видам учебных занятий) и на самостоятельную работу обучающегося**

Общий объем дисциплины в з.е. /час: 3 / 108 Форма промежуточной аттестации: Зачет

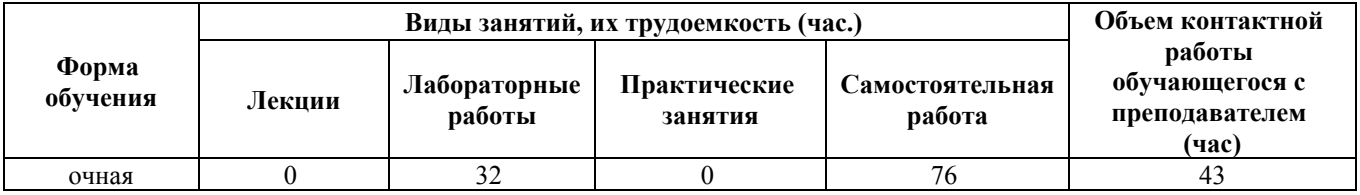

**4. Содержание дисциплины, структурированное по темам (разделам) с указанием отведенного на них количества академических часов и видов учебных занятий**

**Форма обучения: очная** *Семестр: 6*

# **Лабораторные работы (32ч.)**

**1. Расчет параметров схемы замещения линий электропередачи для компьютерного моделирования электрических**

**сетей {метод кейсов} (4ч.)[1,2,3,4,5,6,7,8,9,10]** Формирование способности составлять конкурентно-способные варианты технических решений при проектировании систем электроснабжения, а именно следующее.

Тема лабораторной работы

Цель работы

1 Исходные данные для моделирования

2 Схема замещения линий электропередачи

3 Расчет параметров схемы замещения линии электропередачи

4 Скриншоты с расчетами

5 Результаты расчетов, оформленные в соответствии с текстовыми и графическими разделами комплектов проектной документации системы электроснабжения объектов капитального строительства

Выводы

Список использованных источников

**2. Расчет параметров схемы замещения трансформаторов и**

**автотрансформаторов подстанций для компьютерного моделирования**

**электрических сетей. {метод кейсов} (4ч.)[1,2,3,4,5,6,7,8,9,10]** Формирование способности составлять конкурентно-способные варианты технических решений при проектировании систем электроснабжения, а именно следующее.

Тема лабораторной работы

Цель работы

1 Исходные данные для моделирования

2. Схема замещения трансформатора

3 Расчет параметров схемы замещения трансфрорматора

4 Скриншоты с расчетами

5 Результаты расчетов, оформленные в соответствии с текстовыми и графическими разделами комплектов проектной документации системы электроснабжения объектов капитального строительства

Выводы

Список использованных источников

#### **3. Исследование установившихся режимов работы**

**разомкнутой электрической сети {метод кейсов} (4ч.)[1,2,3,4,5,6,7,8,9,10]** Формирование способности составлять конкурентно-способные варианты технических решений при проектировании систем электроснабжения, а именно следующее.

Тема лабораторной работы

Цель работы

1 Исходные данные для моделирования

2. Схема замещения электрической сети

3 Расчеты режимов работы электрической сети

4 Скриншоты с расчетами

5 Результаты расчетов, оформленные в соответствии с текстовыми и графическими разделами комплектов проектной документации системы электроснабжения объектов капитального строительства

Выводы

Список использованных источников

### **4. Исследование установившихся режимов работы**

**разомкнутой электрической сети {метод кейсов} (4ч.)[1,2,3,4,5,6,7,8,9,10]** Формирование способности составлять конкурентно-способные варианты технических решений при проектировании систем электроснабжения, а именно следующее.

Тема лабораторной работы

Цель работы

1 Исходные данные для моделирования

2. Схема замещения электрической сети

3 Расчеты режимов работы электрической сети

4 Скриншоты с расчетами

5 Результаты расчетов, оформленные в соответствии с текстовыми и графическими разделами комплектов проектной документации системы электроснабжения объектов капитального строительства

Выводы

Список использованных источников

#### **5. Исследование установившихся режимов работы**

**сложнозамкнутой электрической сети {метод кейсов} (4ч.)[1,2,3,4,5,6,7,8,9,10]** Формирование способности составлять конкурентно-способные варианты технических решений при проектировании систем электроснабжения, а именно следующее.

Тема лабораторной работы

Цель работы

1 Исходные данные для моделирования

2. Схема замещения электрической сети

3 Расчеты режимов работы электрической сети

4 Скриншоты с расчетами

5 Результаты расчетов, оформленные в соответствии с текстовыми и графическими разделами комплектов проектной документации системы электроснабжения объектов капитального строительства

Список использованных источников

**6. Исследование установившихся режимов работы длинных линий переменного тока {метод кейсов} (4ч.)[1,2,3,4,5,6,7,8,9,10]** Формирование способности составлять конкурентно-способные варианты технических решений при проектировании систем электроснабжения, а именно следующее.

Тема лабораторной работы

Цель работы

1 Исходные данные для моделирования

2. Схема замещения электрической сети

3 Расчеты режимов работы электрической сети

4 Скриншоты с расчетами

5 Результаты расчетов, оформленные в соответствии с текстовыми и графическими разделами комплектов проектной документации системы электроснабжения объектов капитального строительства

Список использованных источников

**7. Исследование режима холостого хода воздушной линии электропередачи {метод кейсов} (4ч.)[1,2,3,4,5,6,7,8,9,10]** Формирование способности составлять конкурентно-способные варианты технических решений при проектировании систем электроснабжения, а именно следующее.

Тема лабораторной работы

Цель работы

1 Исходные данные для моделирования

2. Схема замещения электрической сети

3 Расчеты режимов работы электрической сети

4 Скриншоты с расчетами

5 Результаты расчетов, оформленные в соответствии с текстовыми и графическими разделами комплектов проектной документации системы электроснабжения объектов капитального строительства

Список использованных источников

**8. Исследование установившихся режимов работы линий электропередачи с помощью круговых диаграмм {метод кейсов} (4ч.)[1,2,3,4,5,6,7,8,9,10]** Формирование способности составлять конкурентно-способные варианты технических решений при проектировании систем электроснабжения, а именно следующее.

Тема лабораторной работы

Цель работы

1 Исходные данные для моделирования

2 Схема замещения электрической сети

3 Расчеты режимов работы электрической сети

4 Скриншоты с расчетами

5 Результаты расчетов, оформленные в соответствии с текстовыми и графическими разделами комплектов проектной документации системы электроснабжения объектов капитального строительства

Список использованных источников

#### **Самостоятельная работа (76ч.)**

**1. Подготовка к защите лабораторных работ(38ч.)[1,2,3,4,5,6,7,8,9,10]** Формирование способности составлять конкурентно-способные варианты технических решений при проектировании систем электроснабжения, а именно следующее. Лабораторные работы №1 - 8

**2. Подготовка к контрольным опросам(18ч.)[1,2,3,4,5,6,7,8,9,10]** Формирование способности составлять конкурентно-способные варианты технических решений при проектировании систем электроснабжения.

**3. Подготовка и сдача зачета.(20ч.)[2,3,4,5,6,7,8,9,10]** Формирование способности составлять конкурентно-способные варианты технических решений при проектировании систем электроснабжения.

### **5. Перечень учебно-методического обеспечения самостоятельной работы обучающихся по дисциплине**

Для каждого обучающегося обеспечен индивидуальный неограниченный доступ к электронно-библиотечным системам: Лань, Университетская библиотека он-лайн, электронной библиотеке АлтГТУ и к электронной информационно-образовательной среде:

1. Гутов, И. А. Специализированное программное обеспечение в электроснабжении : лабораторный практикум для студентов направления 13.03.02 «Электроэнергетика и электротехника» всех форм обучения. / И. А. Гутов; Алт. гос. техн. ун-т им. И. И. Ползунова. - Барнаул : Изд-во АлтГТУ, 2019. - 24 с. – URL:

http://elib.altstu.ru/eum/download/epp/uploads/gutov-i-a-epp-5e214beaeebf1.pdf. – Режим доступа: для зарегистрир. пользователей. – Текст: электронный.

# **6. Перечень учебной литературы**

6.1. Основная литература

2. Интерактивные системы Scilab, Matlab, Mathcad : учебное пособие / И.Е. Плещинская, А.Н. Титов, Е.Р. Бадертдинова, С.И. Дуев ; Министерство образования и науки России, Казанский национальный исследовательский технологический университет. – Казань : Казанский научно-исследовательский технологический университет (КНИТУ), 2014. – 195 с. : табл., ил. – Режим доступа: по подписке. – URL: https://biblioclub.ru/index.php?page=book&id=428781 (дата обращения: 02.11.2020). – Библиогр. в кн. – ISBN 978-5-7882-1715-4. – Текст : электронный.

3. Бурьков, Д.В. Применение IT-технологий в электроэнергетике: Mathcad, Matlab (Simulink), NI Multisim : [16+] / Д.В. Бурьков, Н.К. Полуянович ; Южный федеральный университет. – Ростов-на-Дону ; Таганрог : Южный федеральный университет, 2018. – 127 с. : ил., табл., схем. – Режим доступа: по подписке. – URL: https://biblioclub.ru/index.php?page=book&id=577648 (дата обращения: 02.11.2020). – Библиогр.: с. 119 - 220 – ISBN 978-5-9275-3086-1. – Текст : электронный.

6.2. Дополнительная литература

4. Амос, Г. MATLAB. Теория и практика / Г. Амос ; перевод с английского

Н. К. Смоленцев. — 5-е изд. — Москва : ДМК Пресс, 2016. — 416 с. — ISBN 978- 5-97060-183-9. — Текст : электронный // Лань : электронно-библиотечная система. — URL: https://e.lanbook.com/book/82814 (дата обращения: 02.11.2020). — Режим доступа: для авториз. пользователей.

5. Дьяконов, В. П. MATLAB 7.\*/R2006/R2007: Самоучитель : самоучитель / В. П. Дьяконов. — Москва : ДМК Пресс, 2009. — 768 с. — ISBN 978-5-94074-424- 5. — Текст : электронный // Лань : электронно-библиотечная система. — URL: https://e.lanbook.com/book/1178 (дата обращения: 02.11.2020). — Режим доступа: для авториз. пользователей.

6. Дьяконов, В.П. MATLAB R2007/2008/2009 для радиоинженеров : учебное пособие / В.П. Дьяконов. — Москва : ДМК Пресс, 2010.

— 976 с. — ISBN 978-5-94074-492-4. — Текст : электронный // Электроннобиблиотечная система «Лань» : [сайт]. — URL:

https://e.lanbook.com/book/1180 (дата обращения: 15.11.2019). — Режим доступа: для авториз. пользователей.

7. Черных, И.В. Моделирование электротехнических устройств в MATLAB. SimPowerSystems и Simulink / И.В. Черных. — Москва :

ДМК Пресс, 2007. — 288 с. — ISBN 5-94074-395-1. — Текст : электронный // Электронно-библиотечная система «Лань» : [сайт]. — URL:

https://e.lanbook.com/book/1175 (дата обращения: 28.10.2019). — Режим доступа: для авториз. пользователей.

# **7. Перечень ресурсов информационно-телекоммуникационной сети «Интернет», необходимых для освоения дисциплины**

8. САПР-журнал: Статьи, уроки и материалы для специалистов в области САПР. - Режим доступа: http://sapr-journal.ru/

9. MatLab. Руководство для начинающих. - URL : https://rcs.chemometrics.ru/old/Tutorials/matlab.htm

10. Обучающий видеокурс MatLab - YouTube. - URL : https://www.youtube.com/playlist?list=PLnbQh4j9gZkLbCcnoPheT5TuumPdjLugv

#### **8. Фонд оценочных материалов для проведения текущего контроля успеваемости и промежуточной аттестации**

Содержание промежуточной аттестации раскрывается в комплекте контролирующих материалов, предназначенных для проверки соответствия уровня подготовки по дисциплине требованиям ФГОС, которые хранятся на кафедре-разработчике РПД в печатном виде и в ЭИОС.

Фонд оценочных материалов (ФОМ) по дисциплине представлен в приложении А.

# **9. Перечень информационных технологий, используемых при осуществлении образовательного процесса по дисциплине, включая перечень программного обеспечения и информационных справочных систем**

Для успешного освоения дисциплины используются ресурсы электронной информационнообразовательной среды, образовательные интернет-порталы, глобальная компьютерная сеть Интернет. В процессе изучения дисциплины происходит интерактивное взаимодействие обучающегося с преподавателем через личный кабинет студента.

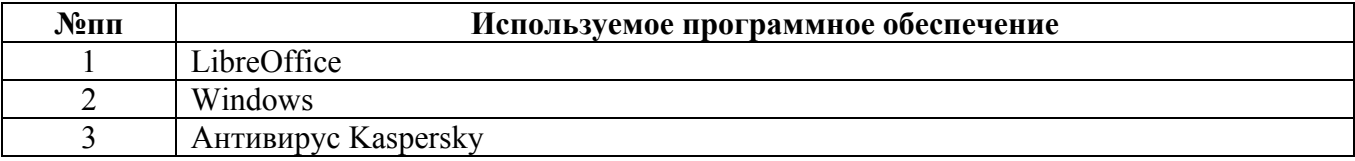

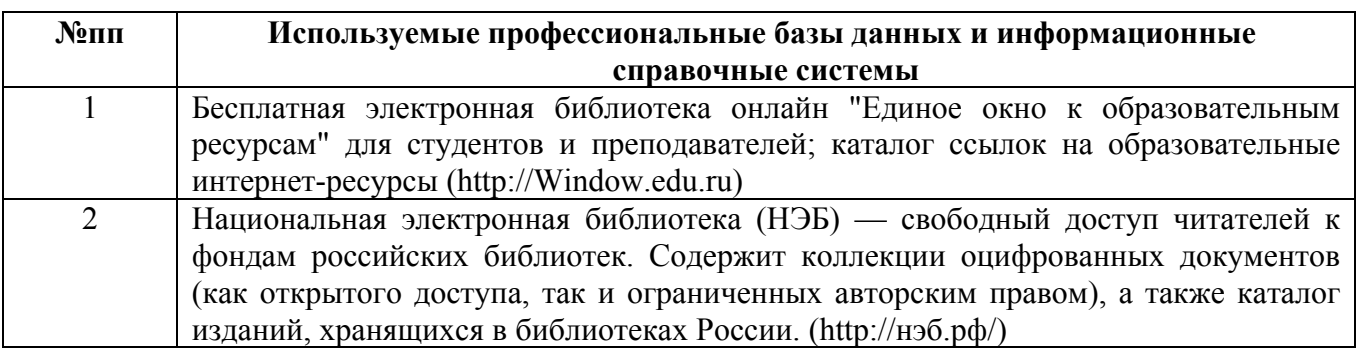

#### **10. Описание материально-технической базы, необходимой для осуществления образовательного процесса по дисциплине**

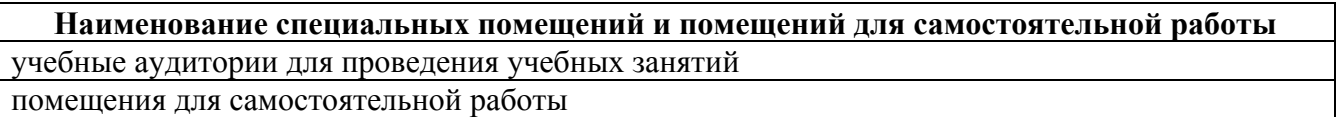

Материально-техническое обеспечение и организация образовательного процесса по дисциплине для инвалидов и лиц с ограниченными возможностями здоровья осуществляется в соответствии с «Положением об обучении инвалидов и лиц с ограниченными возможностями здоровья».